## Question 1. [8 MARKS]

Read the docstring below for method remove first double. You may assume that classes LinkedListNode and LinkedList from the API have been imported. Implement remove first double. Note: The only LinkedList and LinkedListNode methods provided are those in the API.

```
def remove_first_double(self):
    ^{\mathrm{m}} ""
    Remove second of two adjacent nodes with duplicate values.
    If there is no such node, leave self as is. No need
    to deal with subsequent adjacent duplicate values.
    @param LinkedList self: this linked list
    @rtype: None
    >>> list_ = LinkedList()
    >>> list_.append(3)
    >>> list_.append(2)
    >>> list_.append(2)
    >>> list_.append(3)
    >>> list_.append(3)
    >>> print(list_.front)
    3 \rightarrow 2 \rightarrow 2 \rightarrow 3 \rightarrow 3 \rightarrow>>> list_.remove_first_double()
    >>> print(list_.front)
    3 \rightarrow 2 \rightarrow 3 \rightarrow 3 \rightarrow"""
    if self.size < 2:
         # no room for doubles
         return None
    else:
         current_node = self.front
         while (current_node.next_ and
                 current_node.value != current_node.next_.value):
             current_node = current_node.next_
         if current_node.next_ is not None:
             current_node.next_ = current_node.next_.next_
             if current_node.next_ is None:
                  self.back = current_node
             self.size -= 1
```
## Question 2. [8 MARKS]

Read the docstring for function contains satisfier below, and then implement it.

```
def contains_satisfier(list_, predicate):
    ^{\mathrm{m}} ""
    Return whether possibly-nested list_ contains a non-list element
    that satisfies (returns True for) predicate.
    @param list list_: list to check for predicate satisfiers
    @param (object)->bool predicate: boolean function
    @rtype: bool
    >>> list_ = [5, [6, [7, 8]], 3]
    >>> def p(n): return n > 7>>> contains_satisfier(list_, p)
    True
    >>> def p(n): return n > 10>>> contains_satisfier(list_, p)
    False
    <u>"" "</u>
    return any([contains_satisfier(c, predicate)
                if isinstance(c, list) else predicate(c)
```

```
for c in list_])
```
## Question 3. [8 MARKS]

Read the docstring below for function count odd above, as well as the API for class Tree. You may assume that class Tree has been imported. Implement function count odd above. Hint: The depth of a node is 1 less than the depth of its children.

```
def count_odd_above(t, n):
    ^{\mathrm{m}} ""
    Return the number of nodes with depth less than n that have odd values.
    Assume t's nodes have integer values.
    @param Tree t: tree to list values from
    @param int n: depth above which to list values
    @rtype: int
    >> t1 = Tree(4)
    >> t2 = Tree(3)\gg t3 = Tree(5, [t1, t2])
    >>> count_odd_above(t3, 1)
    1
    "" ""
```

```
if n <= 0:
    return 0
else:
    return ((1 if t.value \% 2 == 1 else 0) +
            sum([count_odd_above(c, n-1) for c in t.children]))
```
## Question 4. [6 MARKS]

Draw a diagram of a binary search tree of minimum height containing the following integer values:

7, 1, 9, 13, 5, 3, 15, 11

One sample solution (without circles and edges)

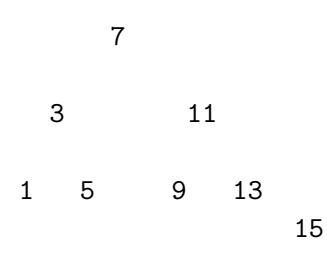